## **SARA Process for CIAP Incidents**

**If your ticket requires a quick response, please call 1800 824 279**

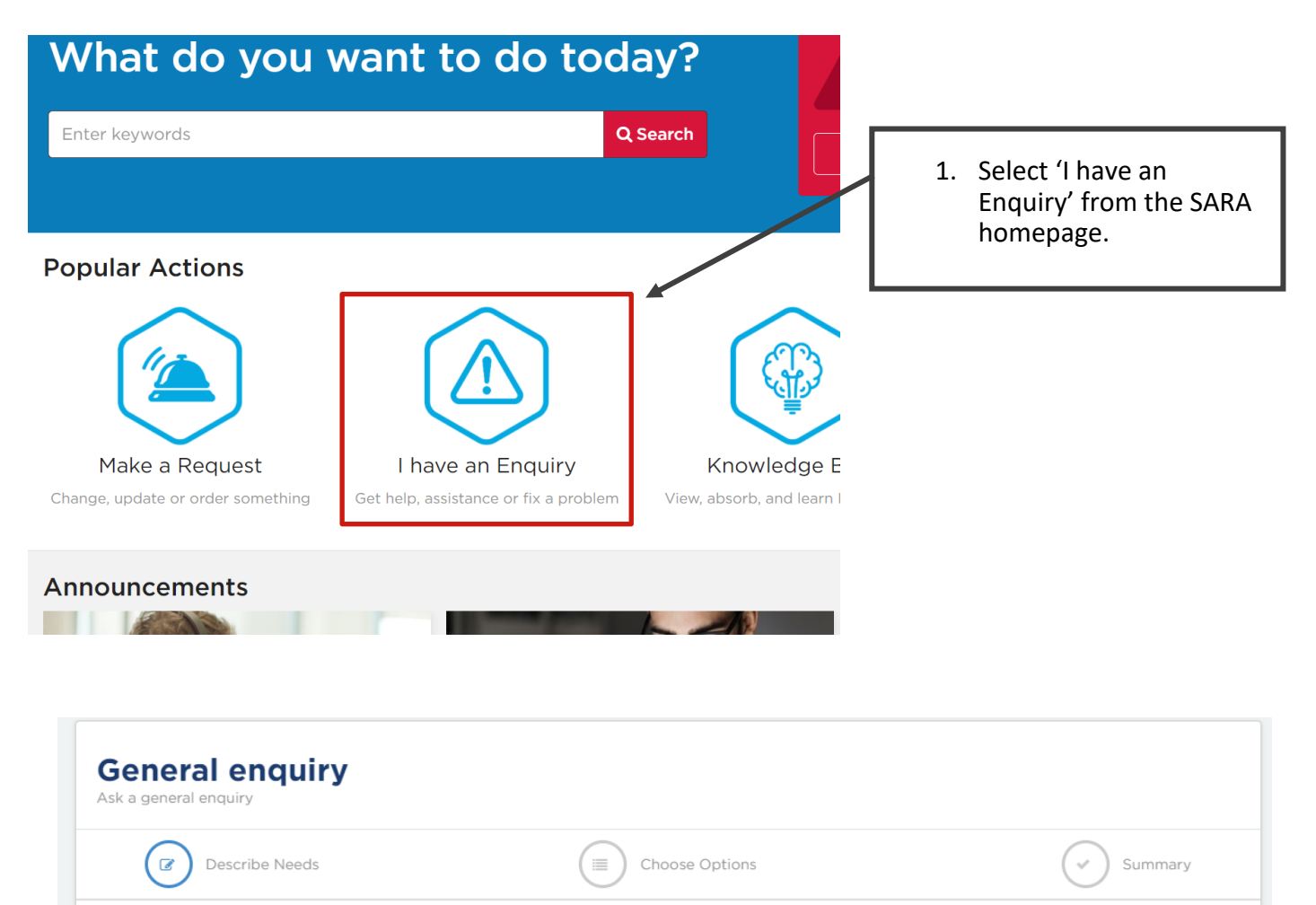

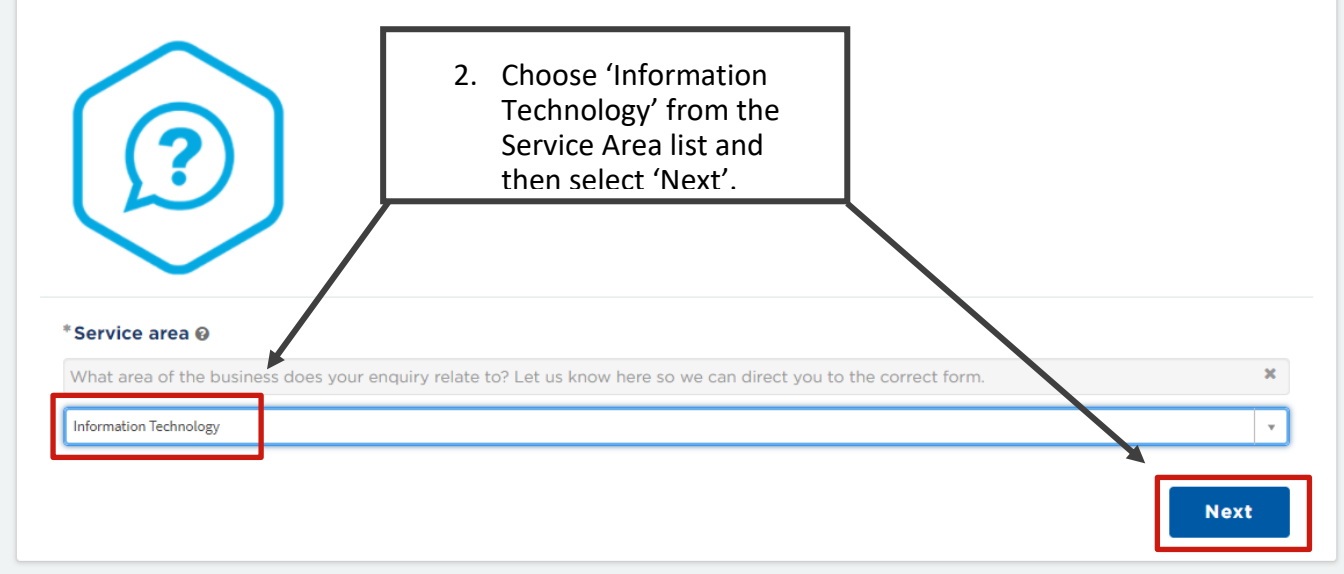

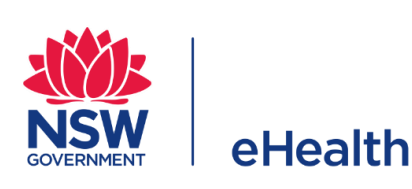

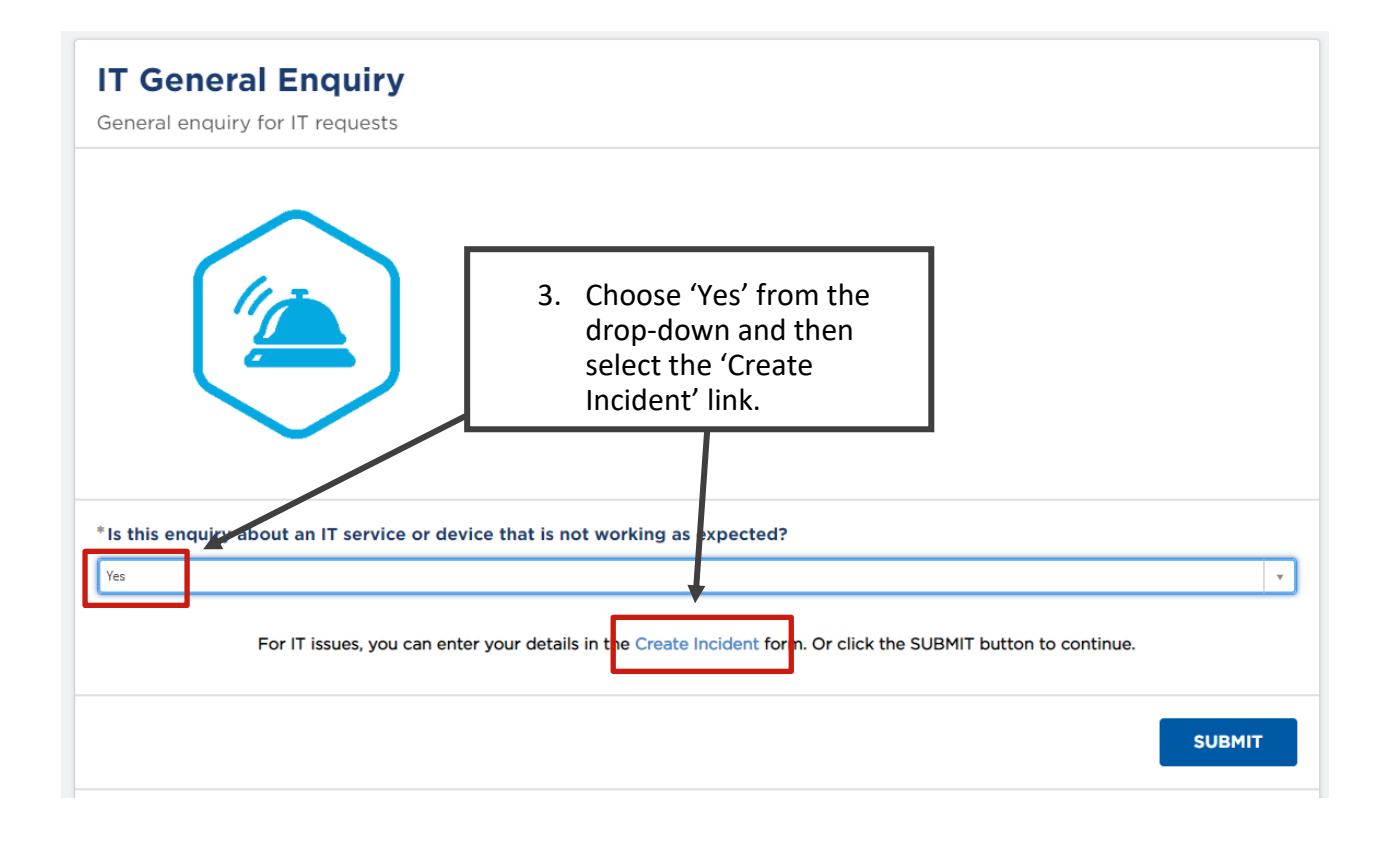

4. Now simply fill out the Incident Form.

**IMPORTANT:** You MUST select '**Clinical Information Access Portal (CIAP)**' as the Business Service/ Application. See below.

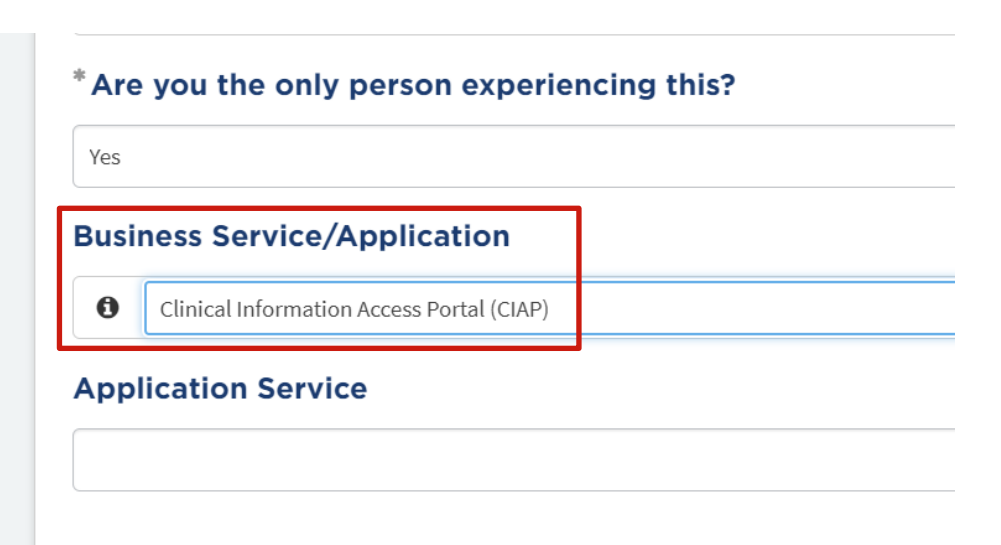

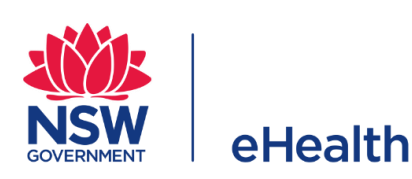